## **Installation Instructions for the Community Satellite Processing Package (CSPP) Hyper-Spectral Enterprise Algorithm Package (HEAP) Software Version 2.0**

University of Wisconsin-Madison, Space Science and Engineering Center (SSEC) Supported by the NASA/NOAA Joint Polar Satellite System (JPSS) Project

13 December 2021

# **Section 1: Introduction**

## **1.1 Overview**

This document contains instructions for installation and operation of the Community Satellite Processing Package (CSPP) release of the NOAA Hyper-Spectral Enterprise Algorithm Package (HEAP) software for retrieving atmospheric profiles of temperature, moisture, trace gases and cloud-cleared radiances from direct broadcast (DB) CrIS+ATMS Sensor Data Records (SDRs) for S-NPP and NOAA-20 and IASI+AMSUA/MHS Level1-b files for Metop-A, B, and C. Note following significant dates for S-NPP CrIS: *26-Mar-2019* MW failed (Side 1 electronics). *24-Jun-2019* MW restored (Side 2 electronics). *21-May-2021* LW failed (Side 2 electronics). *12-Jul-2021* LW restored at cost of MW loss (Side 1 electronics). Also Metop-A instruments were switched off on *15-Nov-2021*.

HEAP runs the NUCAPS (NOAA Unique Combined Atmospheric Processing System) algorithm. Its development is led by Tom King, with oversight by Ken Pryor, at the NOAA NESDIS Center for Satellite Applications and Research (STAR). This CSPP release was created in close collaboration with Chris Barnet (the NOAA government science lead for NUCAPS from 2003 to 2013) and his staff of developers of the NUCAPS science code, Murty Divakarla and Nadia Smith, who are the scientists most familiar with the algorithmic and scientific underpinnings. Please contact letitia.soulliard@noaa.gov or Murty.Divakarla@noaa.gov for inquiries or status updates.

This CSPP release provides HEAP version 3.1, adapted and tested for operation in a real-time direct broadcast environment. The software contains binary executable files and supporting static data files, as well as an optional test data package of input and output files for verification of a successful installation. The CSPP\_HEAP software is available from the CSPP website:

#### https://cimss.ssec.wisc.edu/cspp/

Software, test data, and documentation may be downloaded from this web site. Please use the 'Contact Us' form on the website to submit any questions or comments about CSPP. Source code for HEAP is not included in this release and is presently not available for distribution.

CSPP\_HEAP requires access to dynamic ancillary data, specifically Global Forecast System (GFS) forecast files in Gridded Information in Binary format (GRIB). These data can be fetched at runtime from our server, currently at https://jpssdb.ssec.wisc.edu/cspp\_v\_2\_0/ancillary/, but this may be modified by changing environment variable JPSS\_REMOTE\_ANC\_DIR. This automatic fetching is the default behavior, but it can be turned off for sites not connected to the internet (--quarantine mode); the user is then responsible for fetching and staging these data (**Section 2.3**).

# **1.2 System requirements**

System requirements for the CSPP\_HEAP v2.0 software are as follows:

- Singularity version 3.7.3 or above ( https://sylabs.io/ )
- Intel or AMD CPU with 64-bit instruction support, with 2GB RAM,
- CentOS-7 or -8 64-bit Linux (or other compatible 64-bit Linux distribution),
- 6 GB of disk space (plus space for your own DB data and CSPP HEAP products).

Linux terminal commands included in these instructions are for the bash shell.

# **1.3 Implementation Notes**

The directory/file structure of CSPP\_HEAP\_2\_0 is shown below:

```
CSPP_HEAP_2_0/
|-- bin
    |-- nagg
    |-- ncgen
    | |-- wgrib
     -- wgrib2
  |-- docs
    | |-- DOCS_NUCAPS_ATBD_20130821.pdf
    |-- HEAP Delivery Memo.docx
    |-- HEAP EUM v1.1 draft.docx
    |-- HEAP_PCF_PSF.docx
    | |-- HEAP_Production_Rules.docx
    I-- HEAP_README.docx
    I - - HEAP SMM v1.1.docx| `-- HEAP_v3r0_Code_Changes.xlsx
 -- heap.sif
  - scripts
    | |-- aggregate_swath.pl
    | |-- bind_wrangle.R
    | |-- compare_heap.pl
    |-- cspp_heap_env.sh
    | |-- dirlist_heap.R
    | |-- heap_granule.pl
    | |-- run_heap.bash
    |-- run heap.pl
     -- sing_test.bash
|-- util.sif
   `-- version.txt
```
The file heap.sif is a Singularity container comprising the compiled HEAP algorithm code plus supporting static ancillary data and some binary utilities. Additional static-linked binary utilities are in directory bin/ and the docs/ directory contains NOAA documentation exfiltrated from heap.sif to make them more easily accessible to the user. The scripts/ directory contains the glue scripts added by the CSPP team to implement HEAP in the direct broadcast environment; it was left outside of heap. sif for transparency and to simplify possible future patches. The file util.sif is a Singularity container for an R interpreter useful for scripting some simple support utilities, and version.txt contains the CSPP version designation for this package.

# **1.4 Input Data Requirements**

CSPP\_HEAP produces single Field-of-Regard (FOR) retrievals from CrIS + ATMS SDR calibrated and geo-located data and from IASI + AMSUA/MHS calibrated and geo-located Level 1-b data. Table 1 provides information on the satellites and instruments presently supported by the CSPP\_HEAP software.

| Satellite                           | Instrument  | <b>Direct Broadcast</b><br><b>Processing Software</b> | Required Satellite Data Input Filemasks                   |
|-------------------------------------|-------------|-------------------------------------------------------|-----------------------------------------------------------|
| Suomi-NPP<br>&                      | <b>ATMS</b> | CSPP SDR v2+<br>(or IDPS SDR)                         | Antenna temperature, geolocation:<br>TATMS*.h5, GATMO*.h5 |
| NOAA-20<br>$(JPSS-1)$               | CrIS        |                                                       | Radiance, geolocation:<br>SCRIS*.h5, SCRIF*.h5, GCRSO*.h5 |
| Metop-A,<br>Metop-B<br>&<br>Metop-C | IASI        | AAPP v7.15<br>or higher                               | IASI xxx 1C {M01, M02} *                                  |
|                                     | AMSUA       |                                                       | amsual1b M0{1,2,3} *.11b or ???.AMAX.M{1,2,3}.*           |
|                                     | <b>MHS</b>  |                                                       | mhsl1b_M0{1,2,3}_*.l1b_or_???.MHSX.M{1,2,3}.*             |

Table 1: CSPP\_HEAP input satellite data requirements.

#### **1.4.1 JPSS Data Inputs**

CSPP is the Community Satellite Processing Package and, in this table, refers to the SDR generating components of CSPP available from:

https://cimss.ssec.wisc.edu/cspp/

IDPS is the Interface Data Processing Segment developed by Raytheon Intelligence and Information Systems. S-NPP and NOAA-20 products created by IDPS are available from the CLASS archive:

https://www.class.noaa.gov/

## **1.4.2 Metop Data Inputs**

The required Metop satellite data inputs are generated by the AAPP software available from:

https://www.nwpsaf.eu/site/software/aapp/

The underlying HEAP algorithm requires that IASI L1C files be of size 22 or 23 Measurement Data Records (MDRs). Direct Broadcast IASI L1C files will often be longer, comprising the measurement data downlinked during an entire satellite overpass. Thus CSPP\_HEAP needs to break an overpass-length IASI L1C file into files (granules) of alternating 22 and 23 MDRs. This may mean that some MDRs are not processed because they do not fit into an integral number of granules. Control over this is provided through command line --mode. The default is to prefer the middle of the overpass.

#### **1.5 What's New?**

This is CSPP\_HEAP v2.0, a minor update to CSPP\_HEAP v1.0.3. It adds support for SO2 retrievals for all supported missions, and it speeds up execution through a recompilation with -O2 optimizations, halving the execution time of the retrieval step. A test data package is available as CSPP\_HEAP\_TESTDATA\_V2.0.tar.gz.

## **1.6 Output Products**

The NUCAPS retrieval algorithm creates files as described in the *'Hyperspectral Enterprise Algorithm Package (HEAP) System Maintenance Manual (SMM)'* (CSPP\_HEAP\_2\_0/docs/HEAP\_SMM\_v1.1.docx); the most used files are:

NUCAPS-EDR\_v3r0\_<sat>\_s???????????????\_e???????????????\_c??????????????.nc NUCAPS-CCR-AR\_v3r0\_<sat>\_s???????????????\_e???????????????\_c??????????????.nc NUCAPS-OLR\_v3r0\_<sat>\_s???????????????\_e???????????????\_c??????????????.nc

where  $\leq$  sat  $>$  is either npp,  $[01, m01, m02, or m03]$ .

Additionally, and by default, aggregated overpass-length output files with reshaped data dimensions are generated by CSPP\_HEAP. These are named like NUCAPS-AGG-EDR\*.nc and NUCAPS-AGG-CCR\*.nc and are non-standard in both name and format. However we have found these aggregated overpass length files to be helpful to users, especially to those who wish to visualize retrievals with imaging software. The standard format files will always be delivered alongside them.

The following tables show the primary data products in the NUCAPS-EDR file, a description of stability parameters, and values assigned to the retrieval quality flag.

| <b>Description</b>                                                     |  |  |  |
|------------------------------------------------------------------------|--|--|--|
| Atmospheric temperature [K] at 100 pressure levels                     |  |  |  |
| Atmospheric moisture [g/g] at 100 pressure levels                      |  |  |  |
| Atmospheric ozone [ppb] at 100 pressure levels                         |  |  |  |
| Atmospheric liquid water [g/g] at 100 pressure levels                  |  |  |  |
| Carbon dioxide dry mixing ratio [ppm] at 100 pressure levels           |  |  |  |
| Trace gas mixing ratios: CO, CH4, HNO3, N2O, SO2 [ppb] at 100 pressure |  |  |  |
| levels.                                                                |  |  |  |
| Surface skin temperature [K]                                           |  |  |  |
| Microwave surface emissivity                                           |  |  |  |
| Column averaged CO2 per ATMS or AMSU FOV [ppm]                         |  |  |  |
| Cloud top pressure for up to two cloud layers [hPa]                    |  |  |  |
| Cloud top fractional coverage for up to two cloud layers               |  |  |  |
| <b>Stability parameters</b>                                            |  |  |  |

**Table 2:** CSPP\_HEAP primary data products in NUCAPS-EDR files

| Index                                                                           | <b>Description</b>                                            |  |  |
|---------------------------------------------------------------------------------|---------------------------------------------------------------|--|--|
| 1                                                                               | Convective Available Potential Energy (CAPE) [J/kg]           |  |  |
| 2                                                                               | Convective Inhibition (CIN) [J/kg]                            |  |  |
| 3                                                                               | Pressure of Lifting Condensation Level (LCL) in [mb]          |  |  |
| 4                                                                               | Pressure of Equilibrium Level (EL) in [mb]                    |  |  |
| 5                                                                               | Pressure of Level of Free Convection (LFC) in [mb]            |  |  |
| 6                                                                               | Temperature of Lifting Condensation Level (LCL) [K]           |  |  |
| 7                                                                               | Temperature of Level of Free Convection (LFC) [K]             |  |  |
| 8                                                                               | Potential Temperature of Lifted Parcel in [K]                 |  |  |
| 9                                                                               | Equivalent Potential Temperature of Lifted Parcel [K]         |  |  |
| 10                                                                              | Lifted Index (LI)                                             |  |  |
| $11 - 16$                                                                       | Blank placeholders to allow more to be added at a later date. |  |  |
| <b>Notes</b>                                                                    |                                                               |  |  |
| If there is no LFC, then 1, 2, 5, and 7 are not calculated. If there is no LCL, |                                                               |  |  |
| then 3 and 6 are not calculated. If there is no EL, then 4 is not calculated.   |                                                               |  |  |

**Table 3:** CSPP\_HEAP Stability Parameter descriptions

**Table 4:** CSPP\_HEAP Quality\_Flag values for NUCAPS-EDR and NUCAPS-CCR files

| <b>Value</b> | <b>Meaning</b>                                        |
|--------------|-------------------------------------------------------|
| $\Omega$     | Good                                                  |
| 1            | rejected by physical                                  |
| 2            | rejected by MIT file                                  |
| 4            | rejected by NOAA (regression) file                    |
| 8            | rejected by internal MIT                              |
| 9            | rejected by physical and internal MIT                 |
| 16           | rejected by internal NOAA                             |
| 17           | rejected by physical and internal NOAA                |
| 24           | rejected by internal MIT and internal NOAA            |
| 25           | rejected by physical, internal MIT, and internal NOAA |
| -9999        | Missing                                               |

The Algorithm Theoretical Basis Document (ATBD) for NUCAPS can be obtained from: https://www.star.nesdis.noaa.gov/jpss/documents/ATBD/ATBD\_NUCAPS\_v2.0.pdf

## **1.7 S-NPP Direct Broadcast Products Versus NOAA Archive Products**

To accommodate the inclusion of CrIS Full Spectral Resolution (FSR) in the direct broadcast transmission of S-NPP data, it does not include CrIS Field-of-View (FOV) number 4 (beginning 1 December 2014) and number 6 (beginning 18 August 2015) in the High Rate Data (HRD). The un-truncated data sets are available from the NOAA CLASS archive. Therefore, the NUCAPS products created from direct broadcast inputs will differ from the products created using NOAA archive S-NPP inputs. The amount of differences in the retrievals will vary depending on the atmospheric environment of the observations.

#### **1.8 Disclaimer**

Original scripts and automation included as part of this package are distributed under the GNU GENERAL PUBLIC LICENSE agreement version 3. Binary executable files included as part of this software package are copyrighted and licensed by their respective organizations, and distributed consistent with their licensing terms.

The University of Wisconsin-Madison Space Science and Engineering Center (SSEC) makes no warranty of any kind with regard to the CSPP software or any accompanying documentation, including but not limited to the implied warranties of merchantability and fitness for a particular purpose. SSEC does not indemnify any infringement of copyright, patent, or trademark through the use or modification of this software.

There is no expressed or implied warranty made to anyone as to the suitability of this software for any purpose. All risk of use is assumed by the user. Users agree not to hold SSEC, the University of Wisconsin-Madison, or any of its employees or assigns liable for any consequences resulting from the use of the CSPP software.

## **Section 2: Installation and Configuration**

## **2.1 Overview**

This software package contains the CSPP\_HEAP retrieval system based on the NOAA HEAP Delivered Algorithm Package (DAP) v3.1 which has been packaged by SSEC for direct broadcast users. In CSPP\_HEAP\_2\_0/docs are NOAA documents that contain detailed information about the processing system, such as input satellite and ancillary data files and output data filename conventions and content specifications.

#### **2.2 Installation of CSPP\_HEAP Software**

Download the following file from the CSPP website ( https://cimss.ssec.wisc.edu/cspp/ ):

CSPP HEAP V2.0.tar

Optionally, you can also fetch the test data package:

CSPP\_HEAP\_TESTDATA\_V2.0.tar.gz

Install the software as shown below (a new directory named CSPP\_HEAP\_2\_0 will be created):

tar -xf CSPP\_HEAP\_V2.0.tar

Set the CSPP\_HEAP\_HOME environment variable to the name of the directory where CSPP\_HEAP is installed (the current working directory in this example):

export CSPP HEAP HOME=\$PWD/CSPP HEAP 2 0

Alternatively, edit file CSPP HEAP 2 0/scripts/cspp heap env.sh to appropriately set the environment variable CSPP\_HEAP\_HOME for your system.

Source the environment setting script:

source \$CSPP HEAP HOME/scripts/cspp heap env.sh

CSPP HEAP is now ready to use. Test data files are included in the distribution tar file; no additional files are needed. Execute the main driver script now with no arguments:

run heap.bash (or –h or –help)

If the installation has been successful to this point, you will be presented with CSPP\_HEAP command line switches and options. See next page.

This does not mean that your installation is *processing* data correctly (see **Section 3.2**), but it does mean that the *environment* has been successfully set to start using CSPP\_HEAP.

 **Options:** - -version Show program's version number and exit -h, - -help Show this help message and exit -n, - -n othing Make the PCF files, but do not execute.  **Mandatory Arguments:** At a minimum these arguments must be specified [i.e. no default].  **-s MISSION, - -sat=MISSION** The mission satellite data for HEAP algorithm.<br>-**i INPUT\_FILES, --input\_files=INPUT\_FILES**<br>-**i INPUT\_FILES, --input\_files=INPUT\_FILES**<br>Path to input files. May be directory name, or<br>directory/filemask (use \* and ?, not reg  **Extra Options:** These options may be used to customize behavior of this program.  **-m MODE, - -mode=MODE** Mode of processing of form X\_Y with different options<br>for JPSS and Metop MISSIONS. Y is IRMW for infrared +<br>microwave (JPSS: CrIS+ATMS; Metop: IASI+AMSUA/MHS) or<br>IRO for infrared-only. For JPSS, X is LR or HR, where<br>LR mea **-o OUTPUT, - -output=OUTPUT** Output option string of form OSR where O is for OLR (outgoing longwave radiation), S is for Subsetter, & R is for Retrieval. Any combination of these letter options is valid.<br>-w WORK\_DIR, --work=WORK\_DIR<br>The directory in which all activity will occur, this<br>is also where output files will be written.<br>-d DYNAMIC\_ANC, --dynanc=DYNAMIC\_ANC<br>-d DYNAMIC\_ANC, --dynanc=DYNAMIC\_ANC<br>Pa The number of fields of view per CrIS field of regard.<br>Added to accommodate loss of FOV.4 from DB data stream<br>starting 1-Dec-2014. For IDPS data, and DB data before<br>01-Dec-2014, you can use --fovs=9 (or -f 9) and for DB<br>da -v, --verbose [default: --processors=1].<br>
-c, --clean [default: ERROR only] -v=WARNING -vv=INFO -vvv=DEBUG<br>
-c, --clean [eletes temporary working directory under WORK\_DIR<br>
at process completion.<br>
[default: --clean; --nocle and files named NUCAPS-AGG-EDR & NUCAPS-AGG-CCR-AR to<br>distinguish from standard format & length granules.<br>-b, --break [default: --agg, --noagg is the contrary].<br>Breaks (disaggregates) 'npp' and 'j01' SDRs into 32s<br>granules

## **2.3 Dynamic ancillary data for CSPP\_HEAP**

Dynamic ancillary data requirements are National Center for Environmental Prediction (NCEP) Global Forecast System (GFS) 0.5 degree GRIB2 format files named like gfs.t12z.pgrb2.0p50.f006.20180814. The software chooses the two GFS 3 hour forecast files that bound the input data time range. For the installation test (**Section 3.2**), these files are provided in the optional test data, so you have the option to run disconnected from the internet (quarantine mode). In quarantine mode, the user is responsible for obtaining and staging these data. For an example of a full day of GFS data in GRIB2 format, see https://jpssdb.ssec.wisc.edu/cspp\_v\_2\_0/ancillary/2020\_06\_02\_154/ (which also includes other curated ancillary data to support all of our CSPP software packages).

If the preferred GFS files are not yet available at runtime, CSPP\_HEAP will use files from the model run 6 hours previous. There will be some impact on retrieval quality, and a warning similar to the following will be sent to STDERR:

run heap.pl::gfs\_fetch\_with\_fallback: WARNING: Cannot link to /path/to/gfs.t12z.pgrb2.0p50.f006.20200602 at /install\_dir/scripts/run\_heap.pl line 1052.

If two GFS forecast files that bound the input data time range prior to the 15-hour forecast time *cannot be found*, a warning is issued and the affected granules **are not processed**.

#### **Section 3: Running the Software**

#### **3.1 CSPP\_HEAP Driver Script**

Bash script \$CSPP\_HEAP\_HOME/scripts/run\_heap.bash checks for environment variable  $CSPP$  HEAP HOME and then passes all its command line arguments to the Perl script \$CSPP\_HEAP\_HOME/scripts/run\_heap.pl which is run within the Singularity container \$CSPP ACSPO\_HOME/heap.sif. Script run\_heap.pl contains all the logic to organize HEAP processing (i.e. create a temporary directory, fetch dynamic ancillary data requirements, deaggregate input SDRs or Level1-b files into granules, execute the HEAP preprocessor and retrieval (and other optional steps), optionally aggregate the output into overpass length files, copy output NetCDF4 files to target directory, and purge the temporary working directory).

Script run heap.bash requires, at a minimum, the name of the satellite, and the name of the directory containing the SDRs or Level1-b files (infra-red and micro-wave satellite data files in the same directory). By default, the dynamic ancillary data location is set by environment variable CSPP\_DYNAMIC\_ANCIL\_DIR, but it can be over-ridden on the command line, e.g.,

run heap.bash –s npp –i /your npp data –d /your dynamic anc data

Many command line options are available for run heap.bash. Overleaf is a table of annotated examples that the user may find helpful.

#### **Table 5:** CSPP\_HEAP example command line executions

NOAA-20 with all non-mandatory arguments set to default

run heap.bash -s j01 -i /SDR/cris atms

Process the NOAA-20 (j01) CrIS and ATMS SDRs found in directory /SDR/cris\_atms/. The processing mode is not specified and so defaults to HR\_IRMW meaning that both CrIS and ATMS SDRs are used. The HR means "high-resolution" which, in this context, means use the full-spectral resolution CrIS SDRs, i.e. the SCRIF files. The working directory, which is also the output directory, is unspecified; it defaults to the current working directory, \$PWD. Use default 1 CPU, verbosity is unspecified and so is quiet.

Metop-C with all non-mandatory arguments set to default except #CPUs

run heap.bash -s m03 -i /L1B/iasi amsua mhs -p 6

Process the Metop-C (m03) IASI, AMSUA and MHS L1B files found in directory /L1B/iasi\_amsua\_mhs/. The working directory, which is also the output directory, is unspecified; it defaults to the current working directory, \$PWD. Use 6 CPUs, verbosity is unspecified and so is quiet. Processing mode is not specified and so defaults to M\_IRMW meaning that both IASI and a pair of AMSUA/MHS files are used. The M means "middle" so that the middle of the IASI overpass is preferred. [NOTE: Direct Broadcast (DB) Metop IASI files need to be disaggregated into granular form before being presented to HEAP, but the length of the DB IASI files may not be an integral number of IASI granules. Thus a decision must me made whether to discard scanlines at the start of the overpass, at the end of the overpass, or to discard some at both ends i.e. to prefer the middle of the overpass. The default is the latter.]

Suomi-NPP, infra-red only, output directory specified, long form commands, multi-CPU

run heap.bash --sat=npp --input=/SDR/cris --mode=HR\_IRO --work=/EDR/out -p 8

Process the Suomi-NPP files CriS files in directory /SDR/cris/ using mode HR\_IRO (high resolution CrIS, i.e. SCRIF files, and infra-red only) and with outputs written to directory /EDR/out/. In this example we used mostly the long-form of command line arguments. Use 8 CPUs (short form command), and verbosity is quiet.

Metop-B, infra-red only, with retrieval done in parallel using 4 CPUs

run heap.bash -s m01 -i . -d /data/dynanc -w work/m01 -m M IRO -p 4 -vv

Process the Metop-B (m01) IASI L1B files in current working directory, writing outputs to directory work/m01/ and using 4 CPUs with a moderate amount of processing information sent to stdout. The dynamic ancillary data are in /data/dynanc/ and, if not found, are downloaded to there from the remote site stored in environment variable \$JPSS\_REMOTE\_ANC\_DIR

Metop-A with outgoing longwave radiation (OLR) and channel subset files also made

run heap.bash -s  $m02 -i$  . -o OSR -w /output -p 4 --quarantine

Process the Metop-A (m02) IASI L1B files in current working directory, using default processing mode M\_IRMW, writing outputs to directory /output/ and using 4 CPUs. Also generate the outgoing longwave radiation and channel subset NetCDF files. Run in quarantine mode, meaning that no dynamic ancillary data will be downloaded – these data will be sought in the directory specified by environment variable \$CSPP\_DYNAMIC\_ANCIL\_DIR; if they are missing CSPP\_HEAP will not process the affected granules.

NOAA-20 without disaggregating already disaggregated inputs, multi-CPU and verbose

run heap.bash -s j01 -i /SDR/cris atms -p 12 --nobreak -vvv

Process the NOAA-20 (j01) CrIS and ATMS SDRs found in directory /SDR/cris\_atms/. Assume that the input SDRs are not aggregated and so save time by not disaggregating them unnecessarily. The processing mode is not specified and so defaults to HR\_IRMW. The working directory, which is also the output directory, is unspecified; it defaults to the current working directory, \$PWD. Uses 12 CPUs, verbosity is set to maximum output.

Suomi-NPP with low spectral resolution inputs, keep the temporary working directory

run heap.bash -s npp -i /SDR/cris atms -m LR\_IRMW -w /EDR/out -p 8 --noclean -v

Process the Suomi-NPP files CriS and ATMS SDRs in directory /SDR/cris\_atms/ using mode LR\_IRMW (low resolution CrIS, i.e. SCRIS files, plus ATMS) and with outputs written to directory /EDR/out/. The temporary working directory is kept which can be useful for debugging and for accessing files that are not copied out to the working directory. Uses 8 CPUs (short form command), and verbosity is low but not silent.

Metop-A using granular, non-DB data

run heap.bash -s m02 -i /imported -o OR -p 4 --xfiles

Process the Metop-A (m02) IASI L1B files in directory /imported/, using 4 CPUSs in default processing mode M\_IRMW but with granular IASI data and AMSUA and MHS files named like NSS.AMAX.M1.\* and NSS.MHSX.M1.\* (instead of like amsual1b\_M01\_\*.I1b and mhsl1b\_M01\_\*.I1b). Outputs are written to current working directory and include the outgoing longwave radiation (OLR files).

NOAA-20 just running the pre-processor (an undocumented command option)

run heap.bash -s j01 -i /SDR/cris atms -o P -w /output -p 10

Pre-process the NOAA-20 (j01) CrIS and ATMS SDRs found in directory /SDR/cris atms/ using 10 CPUs. Write to directory /output/ files named like NUCAPS-ALL-HR\_v2r0\_j01\_\*.nc. This might be useful for other processing algorithms that require just these files as quickly as possible.

Suomi-NPP using non-DB data and without post-aggregating the outputs

run\_heap.bash -s npp -i /SDR/cris\_atms -w /EDR/out –o RS --fovs=9 -noa

Process the Suomi-NPP files CriS files in directory /SDR/cris\_atms/ using default mode HR\_IRMW (high resolution CrIS, i.e. SCRIF files, plus ATMS) and with outputs written to directory /EDR/out/. Make the channel subset files as well the retrievals. The SCRIF files are from NOAA CLASS and so have data in all 9 CrIS fields-of-view (--fovs=9). The final switch (-noa) indicates skipping the final step of aggregating the output NUCAPS-EDR and NUCAPS-CCR-AR files.

#### **3.2 CSPP\_HEAP Installation Verification**

If you have downloaded the optional test data package, you can run a test overpass of each supported mission. In the following we assume that you have installed and configured CSPP\_HEAP and it is ready to run (refer to **2.2 Installation of CSPP\_HEAP Software**). Unpack the test data package.

tar -xzf CSPP HEAP TESTDATA V2.0.tar.gz

Change directory and execute the verification script.

cd CSPP HEAP TESTDATA 2 0 ; ./verify heap.bash

The verification script uses up to 6 CPUs at times; it takes about 30 minutes to an hour to complete (depending on the speed of your system). Success looks like this:

```
Running j01 ...
Detected singularity version 3.8.4-1.el8
Done.
work : j01 : AGG-EDR +++ PASSED
Running m01 ...
Detected singularity version 3.8.4-1.el8
Done.
work : m01 : AGG-EDR +++ PASSED
Running m03 ...
Detected singularity version 3.8.4-1.el8
Done.
work : m03 : AGG-EDR +++ PASSED
```
If this script reports PASSED for all cases, you are ready to start using CSPP\_HEAP.

For an example of a processing transcript with more verbose output, see **Appendix A**.

## **3.3 Visualizing HEAP Retrievals**

The CSPP software suite includes a Sounder Quicklooks Package for plotting navigated sounder datasets derived from one of several software packages that create Level 2 atmospheric retrievals, including from HEAP. Retrievals of temperature, dew point, water vapor mixing ratio and relative humidity at a given atmospheric pressure level can be plotted from the NUCAPS Environmental Data Record (EDR) NetCDF files, as well as Skew-T Thermodynamic Diagrams at a given latitude/longitude.

The CSPP Sounder Quicklook Package is available for download from the CSPP website:

https://cimss.ssec.wisc.edu/cspp/

CSPP\_HEAP Sounder Quicklook Version 1.0 supports unaggregated S-NPP, NOAA-20, Metop-A and Metop-B CSPP NUCAPS retrievals. A new version will be released shortly that supports all instruments in aggregated output format.

Figure 1 is the Sounder Quicklook plot of 500 hPa Dewpoint Temperatures created from the CSPP\_HEAP test output NUCAPS-AGGR-EDR product file for Metop-C.

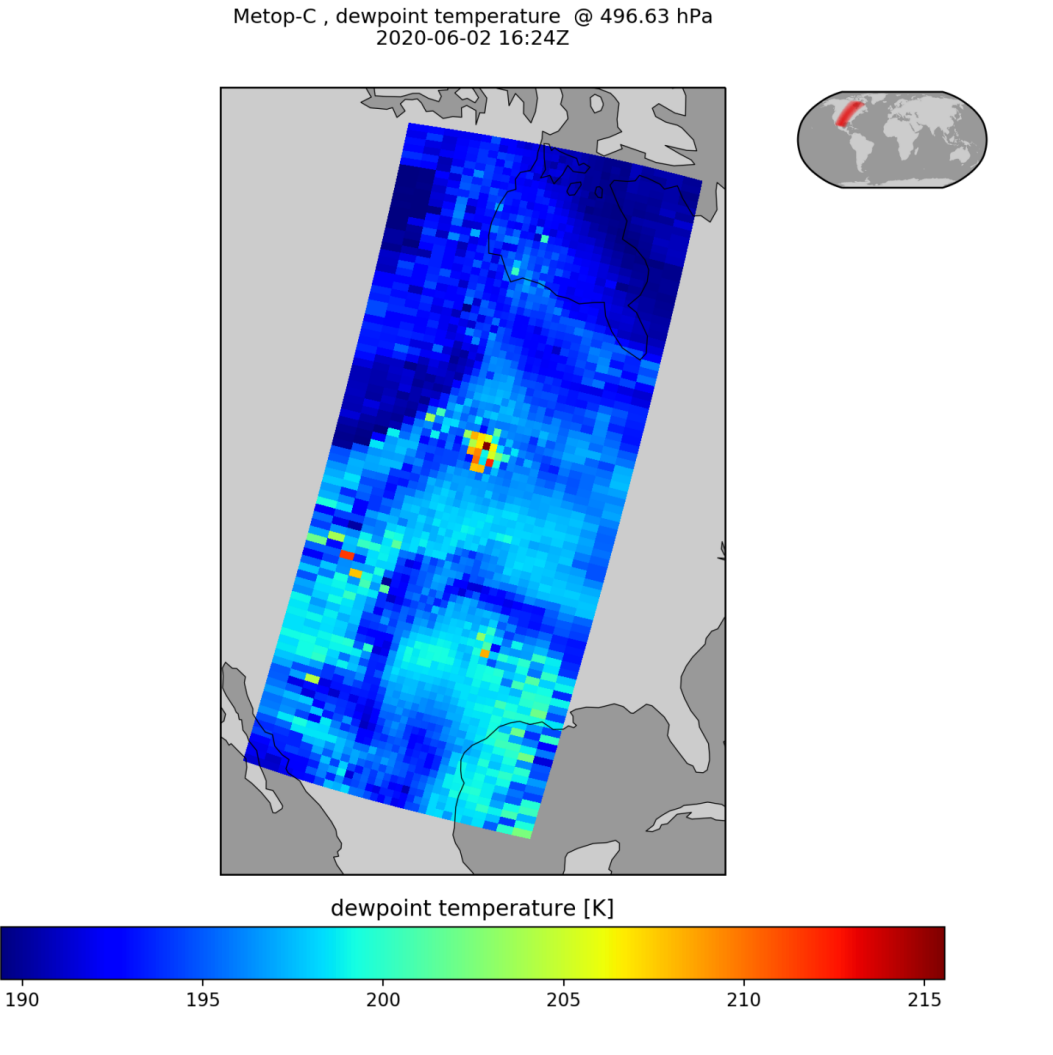

**Figure 1:** 496 hPa dew point temperature plot created from CSPP\_HEAP retrievals from Metop-C (m03) on 2 June 2020.

#### Figure 2 is the CSPP Sounder Quicklook Skew-T Diagram created from the CSPP\_HEAP test output NUCAPS-AGG-EDR product file for Metop-C at location 60.49 N, 88.63 W.

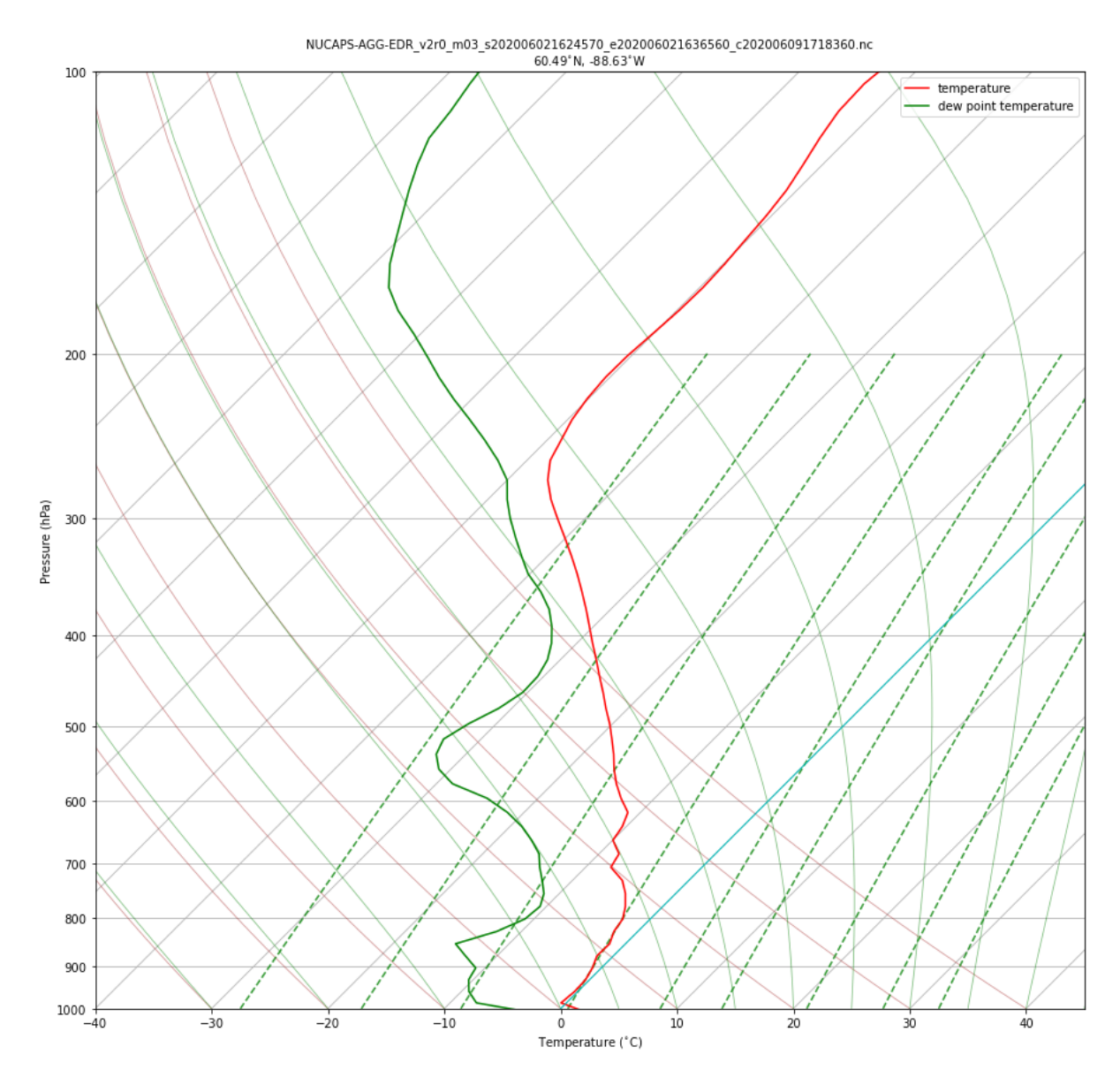

**Figure 2:** Skew-T diagram created from the CSPP\_HEAP test output NUCAPS-AGG-EDR retrieval for 2 June 2020.

#### **Appendix A: CSPP\_HEAP NOAA-20 (j01) Example Output**

In this example we are using mostly defaults except we have already downloaded matching GFS ancillary data into local directory dynanc/ so we identify that directory and run in quarantine mode ( $-d$  dynanc  $-q$ ). The input data is in local directory db/sdr and the results are written to directory cspp/. We use 8 CPUs ( $-p$  8) and set verbosity level to 2 ( $-vv$ ) which generates a fair amount of diagnostic output. Runtime should be less than 10 minutes on a modern desktop computer.

```
$ run_heap.bash -s j01 -d dynanc -p 8 -i db/sdr -w cspp -q -vv --------------
DEBUG %options
==============
'verbose' => 2.
'mode' => 'HR_IRMW''input_files' => 'db/sdr',
'processors' \Rightarrow 8.'quarantine' => 1.
'aggregate' => 1,
'xfiles' => 0,
'gfs' \Rightarrow 3,
'break' => 1.
'dynanc' => '/data/jimd/Projects/CSPP_HEAP/developer/j01_test/dynanc',
'work' => '/data/jimd/Projects/CSPP_HEAP/developer/j01_test/cspp',
'clean' => 1,
'fovs' => 9.
'output' => 'PR',
'sat' => 'j01',
'nothing' = > \thetaDEBUG %options _END
Making template HEAP Preprocessor.PCF.template
Making template HEAP Retrieval.PCF.template
--------------
DEBUG %options
==============
'verbose' => 2.
'input dir' => '/data/jimd/Projects/CSPP_HEAP/developer/j01_test/db/sdr',
'mode' => 'HF_IRMW',
'input_files' => [
 'GATMO_j01_d20200602_t1829066_e1840183_b13158_c20200602184251140810_cspp_dev.h5',
'GCRSO_j01_d20200602_t1830479_e1838457_b13158_c20200602184819664222_cspp_dev.h5',
'SCRIF_j01_d20200602_t1830479_e1838457_b13158_c20200602184819791155_cspp_dev.h5',
 'TATMS_j01_d20200602_t1829066_e1840183_b13158_c20200602184251141753_cspp_dev.h5'
 ],
'processors' => 8,
'quarantine' => 1,
'aggregate' => 1,
'process dir' => ['swath_001'
],
'xfiles' \Rightarrow \theta.
'break' \Rightarrow 1,
'gfs' => 3.
'dynanc' => '/data/jimd/Projects/CSPP_HEAP/developer/j01_test/dynanc',
'work' => '/data/jimd/Projects/CSPP_HEAP/developer/j01_test/cspp',
'output' \Rightarrow 'PR',
'fovs' => 9,
'clean' => 1.
'sat' => 'j01''nothing' \Rightarrow 0
DEBUG %options _END_
Running ... Preprocessor for swath_001 granule 001
Running ... Preprocessor for swath_001 granule<sup>-002</sup>
Running ... Retrieval for swath_001 granule_001
Running ... Preprocessor for swath_001 granule 003
Running ... Retrieval for swath_001 granule_002
Running ... Preprocessor for swath_001 granule_004
Running ... Preprocessor for swath_001 granule_005
Running ... Retrieval for swath_001 granule_003
```
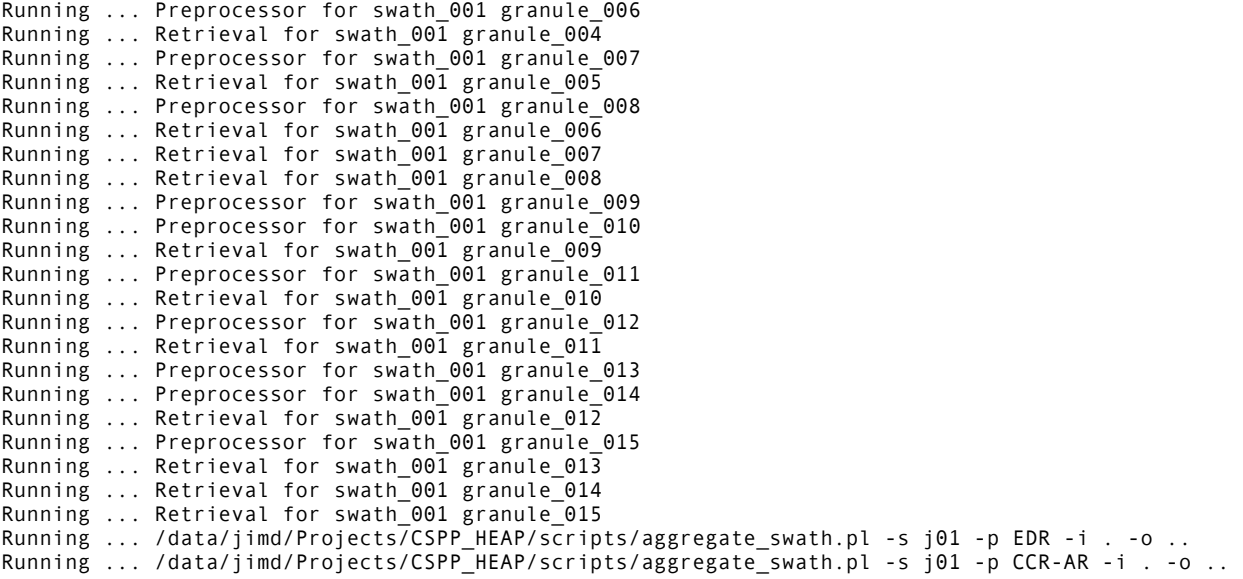